Imaging Center Allgemeine Zoologie und Neurobiologie

# **Allgemeine Nutzungsordnung**

# für das

# Inscopix nVista Mini-Mikroskop

# Am Lehrstuhl für Allgemeine Zoologie und Neurobiologie der Ruhr-Universität Bochum

# **§1 Präambel**

Diese Nutzungsordnung ist für alle Nutzer\*innen des Inscopix nVista Mini-Mikroskops des Lehrstuhls Allgemeine Zoologie und Neurobiologie, im folgenden AZNB bezeichnet, verbindlich und regelt die Nutzung des aufgeführten Gerätes.

# **§2 Leitung und Ansprechpartner**

Die wissenschaftliche Leitung des Lehrstuhls Allgemeine Zoologie und Neurobiologie (LS AZNB) liegt bei Prof. Dr. Stefan Herlitze. Die technische Leitung und Verantwortung über das Gerät liegt bei der Gerätebetreuerin Dr. Ida Siveke. Die Kontaktdaten:

# *Prof. Dr. Stefan Herlitze* Tel.: **(0234)-32-24363**

*Dr. Ida Siveke* Tel.: *(0234)-32-28343* Email: *ida.siveke@rub.de*

# **§3 Allgemeines**

Das Inscopix nVista Mini-Mikroskop soll für Experimente von internen (Lehrstühle, Arbeitsgruppen und Institute der Ruhr-Universität Bochum) als auch externen (Lehrstühle, Arbeitsgruppen und Institute außerhalb der Ruhr-Universität Bochum) ausschließlich zur Selbstnutzung zugänglich sein. Ein Servicebetrieb und Auftragsarbeiten werden nicht angeboten. Weiterhin sollen Kosten für Werterhaltung und Service durch Nutzungsentgelte der Nutzer aufgebracht werden. Das durch den LS AZNB zur Verfügung gestellte Gerät ist Eigentum der Ruhr-Universität Bochum, und wurde mehrheitlich mit Mitteln des Landes NRW und von der DFG finanziert. Eine kurze Beschreibung/Ausstattung ist in Anlage II aufgeführt. Das Gerät steht entsprechend der zeitlichen Kapazitäten eingewiesenen Nutzenden der Hochschule zur eigenständigen Arbeit (§5) zur Verfügung. Die Nutzungskosten (§9) und Haftung (§10) werden in den folgenden Paragraphen geregelt.

#### Imaging Center Allgemeine Zoologie und Neurobiologie

#### **§4 Nutzergruppen**

Vorrangig kommen als Nutzende Mitglieder der Ruhr-Universität Bochum in Frage, die zur Erfüllung ihrer Aufgaben in Forschung und Lehre oder im Rahmen ihres Studiums die Leistungen des Inscopix nVista Mini-Mikroskop in Anspruch nehmen wollen. Der Zugang externer Nutzender anderer Universitäten ist auf Anfrage möglich.

# **§5 Zugang und Buchung**

Für die Buchung eines Zeitfensters zur Selbstnutzung des Inscopix nVista Mini-Mikroskops steht ein online Kalender zur Verfügung. Vor der ersten Buchung muss jeder (neue) Nutzer per Email oder direkt Kontakt mit **Frau Ida Siveke** aufnehmen um ein Datum für eine Erstunterweisung und Trainingseinheit auszumachen. Je nach Anwendung dauert das Training zwei Tage.

Nach erfolgreicher Ersteinweisung werden die Nutzer\*innen für zukünftige Untersuchungen im Online-Buchungssystem registriert.

Das Online-Buchungssystem erlaubt eine verbindliche und nutzertransparente Buchung oder Anmeldung sowie eine automatisierte Erfassung von Gerätenutzungszeiten. Entsprechend der tatsächlichen Gerätenutzungszeit ist eine Nutzungspauschale zu entrichten.

Für Ersteinweisung, Wartung und Reparatur von Geräten wird keine Nutzungspauschale erhoben.

Der Link zum Online-Buchungssystem wird von uns nach erfolgter Erstunterweisung verschickt und ist vorerst auf 6 Wochen begrenzt. Soll eine Nutzung über diesen Zeitraum hinaus erfolgen, kontaktieren Sie bitte Frau Dr. Ida Siveke.

Der Zugang zum Online-Buchungssystem erfolgt mit den Zugangsdaten des Rechenzentrums der Ruhr-Universität Bochum.

Externe Studierende haben die Möglichkeit beim Rechenzentrum für die Dauer des Versuchsvorhabens eigene Zugangsdaten zu erwerben.

#### **§6 Nutzungszeitvergabe**

Die Buchungen sind so vorzunehmen, dass möglichst viele Nutzerinnen und Nutzer Zugang zu den Mikroskopen haben.

Generell erfolgen Buchungen nach dem "First-come-first-serve" Prinzip.

# **§7 Stornierung oder Nichtinanspruchnahme von Buchungsterminen**

Stornierungen von Buchungen oder Anmeldung sind über das Onlinebuchungssystem kostenfrei möglich. Bei Nichterscheinen (ohne Stornierung) beziehungsweise verspäteter Stornierung kann das volle Nutzungsentgelt für den gebuchten Zeitraum erhoben werden.

#### Imaging Center Allgemeine Zoologie und Neurobiologie

Die Gerätebetreuer\*in kann Buchungen aus technischen (Wartung, Service) bzw. dringenden organisatorischen Gründen verschieben oder stornieren. Dies erfolgt in der Regel nach Rücksprache mit den betroffenen Nutzer\*innen.

#### **§8 Nutzerpflichten**

- Jede\*r Nutzer\*in verpflichtet sich, die Laborregeln des Lehrstuhls AZNB einzuhalten. Das bedeutet vor allem die überlassenen Geräte sachgemäß und pfleglich zu gebrauchen und lediglich Methoden anzuwenden, für die eine Einweisung und Zugangsberechtigung vorliegt.
- Anweisungen der Gerätebetreuer wie auch der Mitarbeiter\*innen des LS AZNB ist Folge zu leisten. Die Nutzenden verpflichten sich, der Gerätebetreuer\*in oder den Mitarbeiter\*innen des LS AZNB umgehend mitzuteilen, wenn Gerätedefekte oder Sicherheitsrisiken festgestellt werden.
- Versuchsmaterialien, von denen Sicherheitsrisiken ausgehen könnten, dürfen nicht ohne vorherige Rücksprache mit dem Gerätebetreuer des LS AZNB in die Einrichtung gebracht werden.
- Alle Nutzenden sind verpflichtet, an den jährlichen Sicherheitsunterweisungen teilzunehmen. Die Termine werden rechtzeitig über den Emailverteiler bekanntgegeben.
- Ein Verstoß gegen die Nutzerordnung kann zum Ausschluss von weiteren Arbeiten am Thunder Imaging System führen.
- Alle Nutzenden verpflichten sich, die Regeln guter wissenschaftlicher Praxis zu wahren. An dieser Stelle wird ebenso die Leitlinien (http://www.uv.ruhr-unibochum.de/dezernat1/amtliche/ab1142.pdf) der Ruhr-Universität Bochum verwiesen.
- Datenschutz und -sicherung: Die Nutzenden sind selbst für den Schutz und die Sicherung ihrer Daten verantwortlich.
- IPR (Intellectual Property Rights): Bei eigenständigen Untersuchungen durch die Selbstnutzer verbleibt das geistige Eigentumsrecht bei den Nutzenden.

# **§9 Nutzungsentgelte**

Grundlage für die Nutzungsentgelte des LS AZNB sind die Richtwerte der DFG für die Beantragung von Nutzungskosten. Die gerätespezifischen Nutzungsentgelte sind in Anlage III geregelt.

Die Abrechnung der Nutzerentgelte erfolgt halbjährlich.

**Hinweis:** Die DFG hat die Einwerbung von Mitteln zur Deckung projektspezifischer Betriebs- und Folgekosten für Großgeräte durch die Herausgabe der Richtwerte für die Beantragung von Nutzungskosten http://www.dfg.de/formulare/55\_04/. stark vereinfacht. Daher wird jeder Antragsteller, der die Geräte des LS AZNB für sein jeweiliges Projekt nutzen möchte, angehalten, in seinem Projektantrag entsprechende Mittel einzustellen.

# **§10 Haftung**

(1) Die Ruhr-Universität Bochum, die wissenschaftliche Leitung und der Geräteverantwortliche bzw. die Gerätebetreuer\*in übernehmen keine Garantie dafür, dass die Gerätefunktionen den speziellen Anforderungen der Nutzenden entsprechen und dass die Ressourcen fehlerfrei und

Imaging Center Allgemeine Zoologie und Neurobiologie

jederzeit ohne Unterbrechung zur Verfügung stehen. Des Weiteren können die Unversehrtheit (bzgl. Zerstörung, Manipulation) und Vertraulichkeit der im Labor gespeicherten Daten nicht garantiert werden.

(2) Die Ruhr-Universität Bochum, die wissenschaftliche Leitung und der Geräteverantwortliche bzw. die Gerätebetreuer/in übernehmen keine Verantwortung für die Fehlerfreiheit der zur Verfügung gestellten Programme. Sie haften auch nicht für die Vollständigkeit und Qualität der Messdaten.

(3) Die Ruhr-Universität Bochum, die wissenschaftliche Leitung und der Geräteverantwortliche bzw. die Gerätebetreuer/in haften nicht für Schäden gleich welcher Art, die den Nutzenden aus der Inanspruchnahme der in Anlage II genannten Ressourcen entstehen. Dies gilt nicht bei Vorsatz und grober Fahrlässigkeit ihrer Mitarbeitenden, wegen der Verletzung von Leben, Körper und Gesundheit oder wegen der Verletzung wesentlicher Pflichten aus dem Benutzungsverhältnis. In letzterem Fall ist der Anspruch auf den typischen, vorhersehbaren Schaden begrenzt.

# **Sonstiges**

Abstimmungsschwierigkeiten unter den Nutzern versucht die Geräteverantwortliche und die Lehrstuhlleitung zu lösen. Ist dies nicht erfolgreich, wird der Dekan als übergeordnete Instanz eingeschaltet.

Bochum, den 5.11.2020

 $\mathcal{L}_\text{max}$  and  $\mathcal{L}_\text{max}$  and  $\mathcal{L}_\text{max}$  and  $\mathcal{L}_\text{max}$ 

 $\mathcal{L}_\text{max}$  , where  $\mathcal{L}_\text{max}$  is the set of  $\mathcal{L}_\text{max}$ 

Gerätebetreuer

Lehrstuhlleiter

Dekan

Imaging Center Allgemeine Zoologie und Neurobiologie

# **Anlage I: Ansprechpartner\*innen**

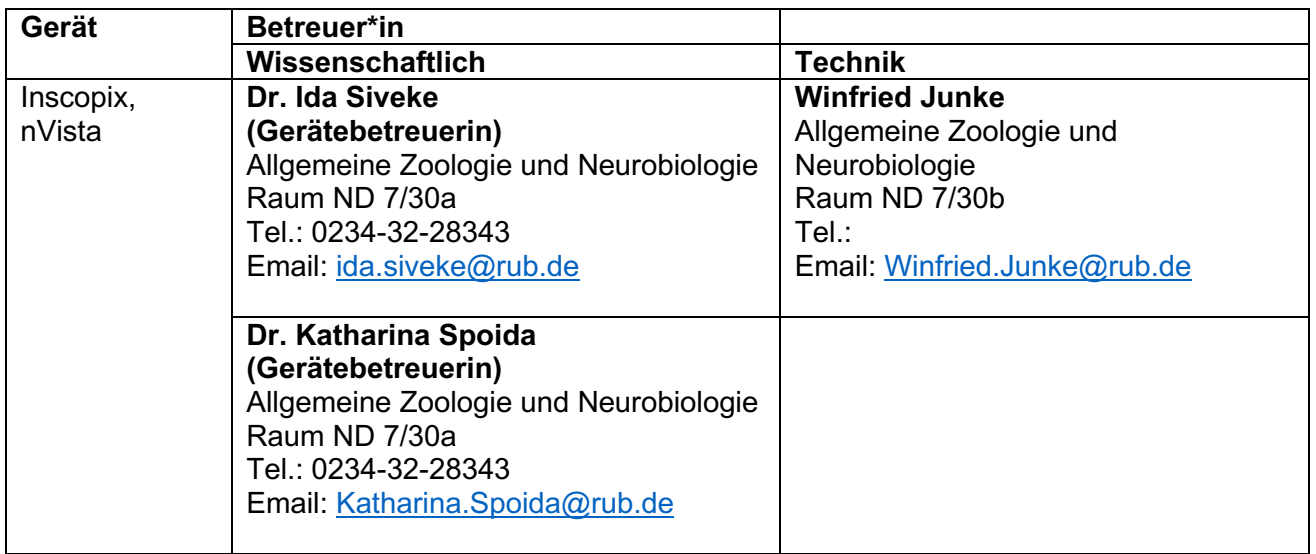

# **Anlage II: Nutzungskosten**

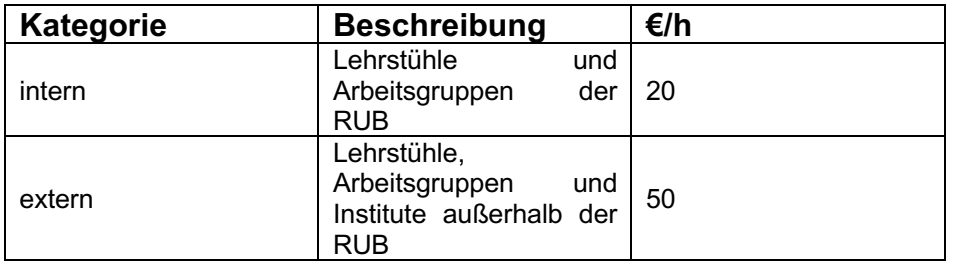